### A Data Story Visualizing with Purpose in Excel Sheila Boswell January 26, 2023

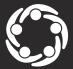

South Southwest (HHS Region 6)

Prevention Technology Transfer Center Network
 Funded by Substance Abuse and Mental Health Services Administration

### Acknowledgement

This presentation was prepared for the South Southwest Prevention Technology Transfer Center (PTTC) Network under a cooperative agreement from the Substance Abuse and Mental Health Services Administration (SAMHSA). All material appearing in this publication, except that taken directly from copyrighted sources, is in the public domain and may be reproduced or copied without permission from SAMHSA or the authors. Citation of the source is appreciated. Do not reproduce or distribute this publication for a fee without specific, written authorization from the South Southwest Prevention Technology Transfer Center. For more information on obtaining copies of this publication, contact us at <a href="https://www.pttc6@ou.edu">pttc6@ou.edu</a>.

At the time of this publication, Miriam E. Delphin-Rittmon, Ph.D, served as Assistant Secretary for Mental Health and Substance Use in the U.S. Department of Health and Human Services and the Administrator of the Substance Abuse and Mental Health Services Administration.

The opinions expressed herein are the view of PTTC Network and do not reflect the official position of the Department of Health and Human Services (DHHS), SAMHSA. No official support or endorsement of DHHS, SAMHSA, for the opinions described in this document is intended or should be inferred.

This work is supported by grants 6UR1TI08205-02M002, SM081726 and 1H79SP081006-01 from the Department of Health and Human Services, Substance Abuse and Mental Health Services Administration.

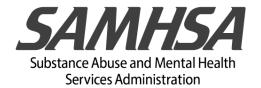

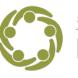

South Southwest (HHS Region 6)

## Learning Objective

Use the 4-step visualization process in Excel to tell your data story

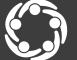

South Southwest (HHS Region 6)

Prevention Technology Transfer Center Network Funded by Substance Abuse and Mental Health Services Administration

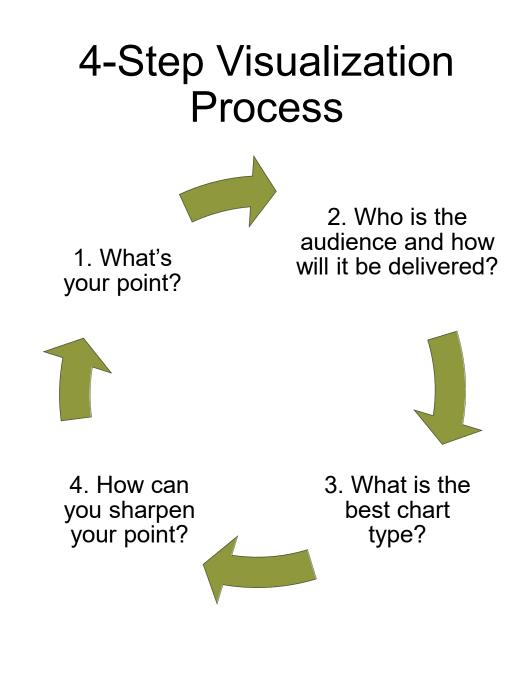

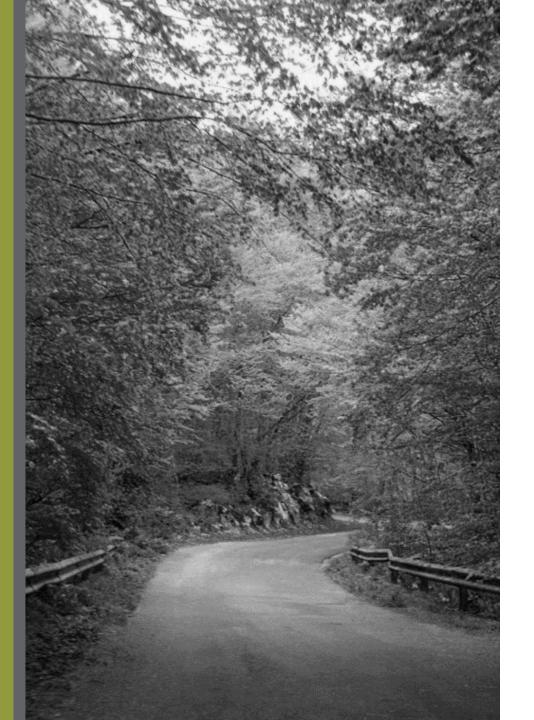

## Our Roadmap Today

- ✓Introductions
- Why visualize with a purpose?
- ✓ Using the 4-step visualization process
- ✓Creating a chart in Excel
- ✓What's the story?
- ✓ Sharpening the message
- √Q&A
- Evaluation

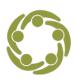

South Southwest (HHS Region 6)

### South Southwest PTTC Support Team

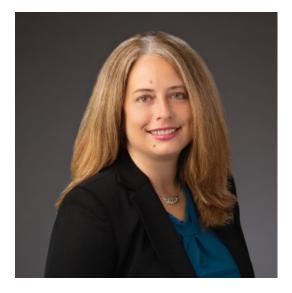

#### Nicole Schoenborn Evaluator

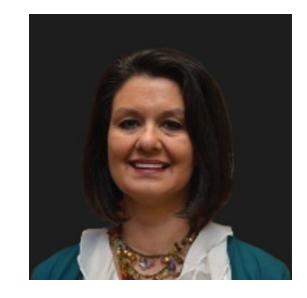

Dr. Beverly Triana-Tremain

**Epidemiologist** 

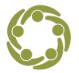

South Southwest (HHS Region 6)

Prevention Technology Transfer Center Network
 Funded by Substance Abuse and Mental Health Services Administration

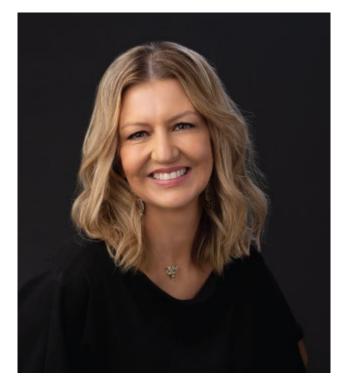

#### Sheila Boswell SSW PTTC Assistant Evaluator

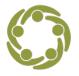

South Southwest (HHS Region 6)

Prevention Technology Transfer Center Network
 Funded by Substance Abuse and Mental Health Services Administration

## easy on

## the eyes,

## easy on

## the mind

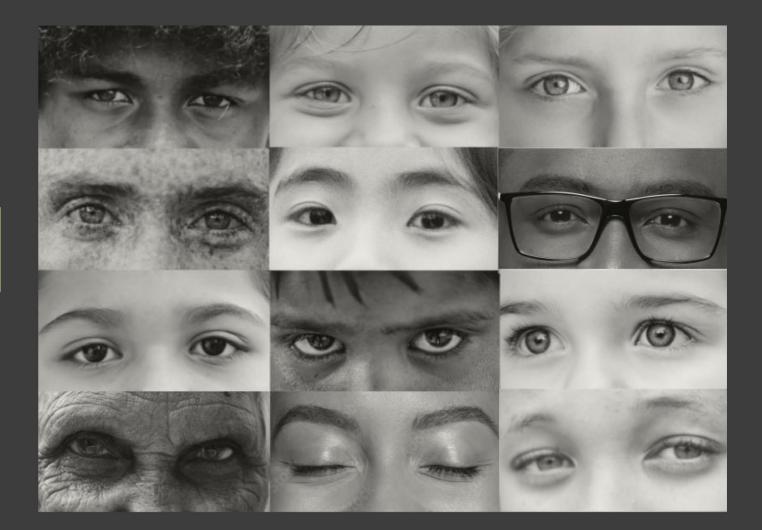

## Let's Discuss!

# Why do you think we need to visualize data with a purpose?

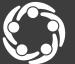

South Southwest (HHS Region 6)

Prevention Technology Transfer Center Network Funded by Substance Abuse and Mental Health Services Administration

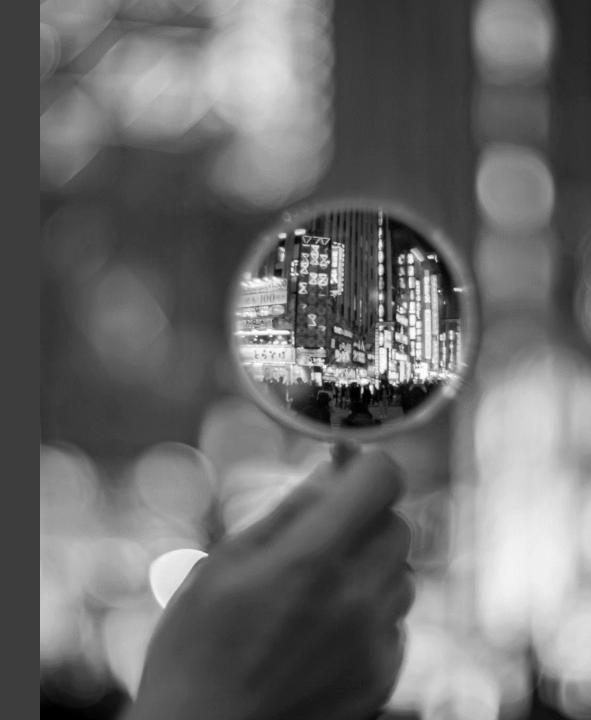

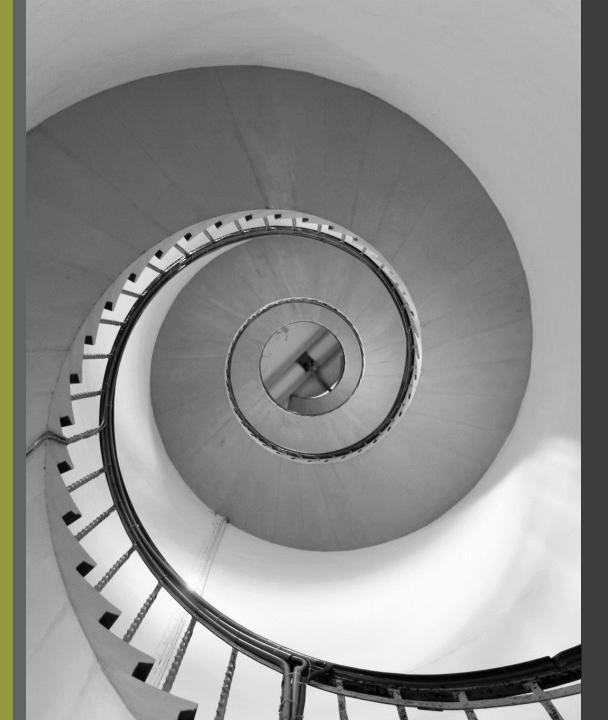

## Visualization Best Practices

Follow the 3-second rule
Limit the number of colors
Create a clear message
Remove redundant information
Declutter

# the

# steps

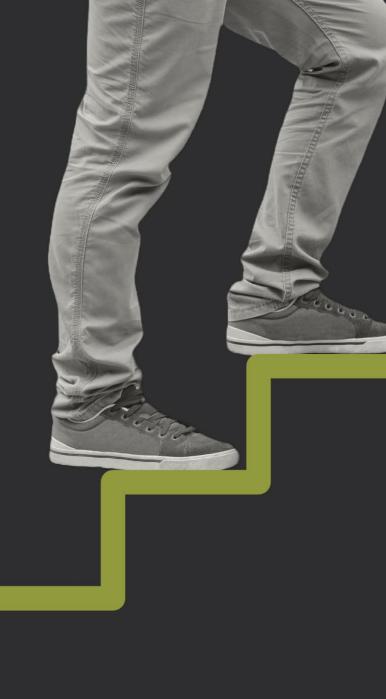

## 4-Step Visualization Process

>> What's your point? » Who is the audience and how will it be delivered? >> What is the best chart type? » How can you sharpen your point?

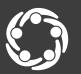

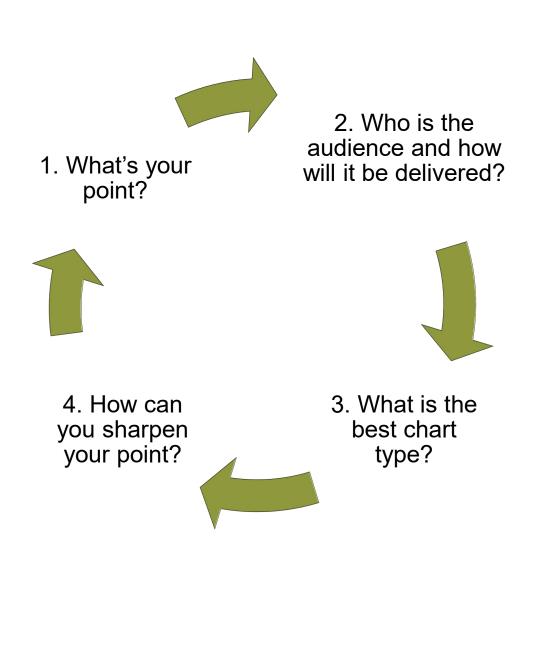

## 1. What's Your Point?

Determine why it is important to communicate your data so you can understand the point you want to make. Is your purpose to:

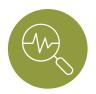

Support data-driven decision-making?

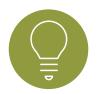

Help stakeholders, peers, or communities understand the data?

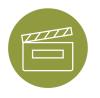

Create awareness and produce action about an issue?

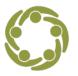

South Southwest (HHS Region 6)

2. Who is the audience and how will it be delivered?

Understand the background and knowledge level of your audience

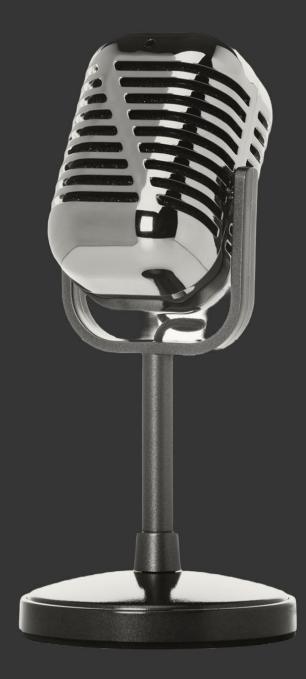

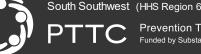

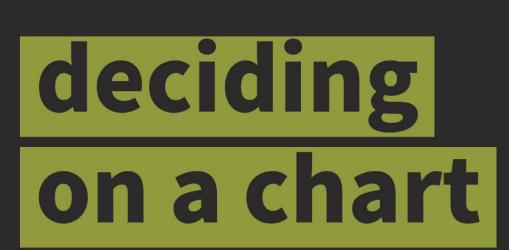

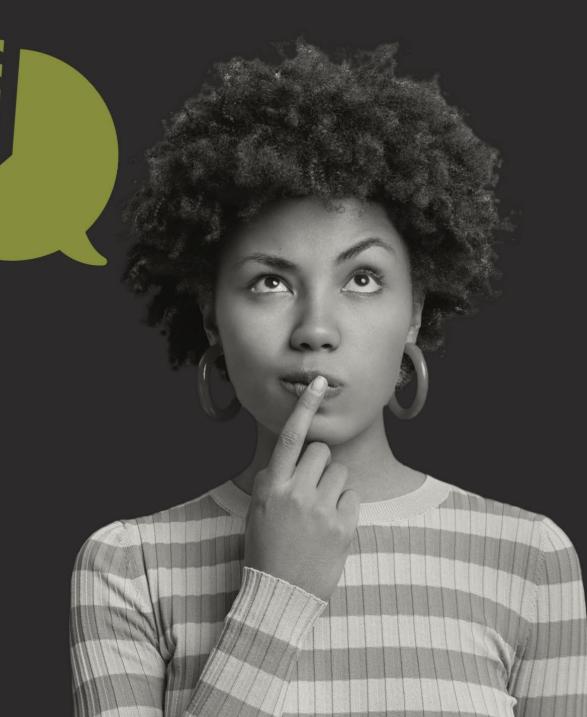

## 3. What is the best chart type?

### Rule of thumb for choosing a chart

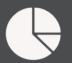

Pie charts - 2 or 3 categories that total 100%.

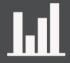

Bar/column charts - dataset comparisons with different categories.

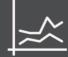

Line charts - data occurring over time.

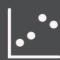

Scatter charts - larger, more complex datasets.

## Let's Create a Chart

#### 1. What's the point?

Understanding barriers that prevention professionals face to become credentialed

## 2. Who's the audience and how will it be delivered?

Prevention professionals, results sent via email

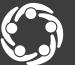

South Southwest (HHS Region 6)

Prevention Professionals' Survey

Q: What barriers do you have to becoming credentialed in 2023?

Survey results:

| Barrier                             | %   |
|-------------------------------------|-----|
| State/organization not supportive   | 9%  |
| No barriers                         | 11% |
| Not enough study resources          | 11% |
| Time constraints                    | 11% |
| Procrastination                     | 13% |
| Fear of taking/not passing the test | 15% |
| Financial constraints               | 15% |

## Live Data Demo

#### Step 1. Default chart in Excel

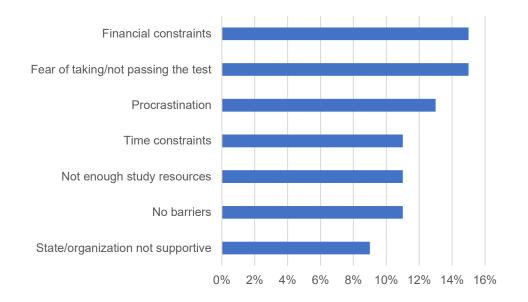

#### Step 2. After edits

Financial constraints and fear of test-taking were the top 2 barriers to becoming credentialed in 2023.

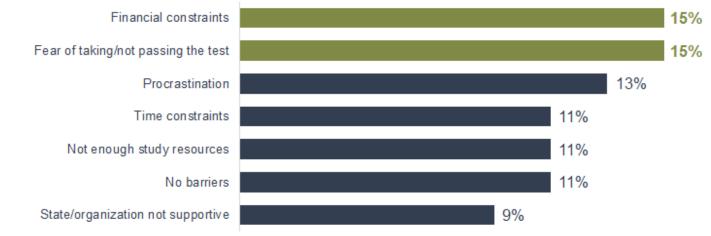

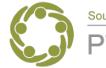

South Southwest (HHS Region 6)

Prevention Technology Transfer Center Network Funded by Substance Abuse and Mental Health Services Administration

## Let's Create Charts

1. What's the point?

Create awareness about the health effects and risks of alcohol.

 Who's the audience and how will it be delivered?
 Prevention professionals and communities.
 Written brief covering alcohol-related health effects with easy-todigest data visualizations.

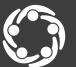

## Data Story Example

| Gender | Year | Age Adjusted<br>Rate/100,000 |      |
|--------|------|------------------------------|------|
| Male   | 1999 |                              | 11.5 |
| Male   | 2000 |                              | 11.4 |
|        |      |                              |      |
| Male   | 2001 |                              | 11.2 |
| Male   | 2002 |                              | 11   |
| Male   | 2003 |                              | 11   |
| Male   | 2004 |                              | 11   |
| Male   | 2005 |                              | 11   |
| Male   | 2006 |                              | 10.9 |
| Male   | 2007 |                              | 11.3 |
| Male   | 2008 |                              | 11.5 |
| Male   | 2009 |                              | 11.3 |
| Male   | 2010 |                              | 11.7 |
| Male   | 2011 |                              | 11.7 |
| Male   | 2012 |                              | 12.1 |
| Male   | 2013 |                              | 12.5 |
| Male   | 2014 |                              | 12.9 |
| Male   | 2015 |                              | 13.6 |
| Male   | 2016 |                              | 14.1 |
| Male   | 2017 |                              | 14.3 |
| Male   | 2018 |                              | 14.7 |
| Male   | 2019 |                              | 15.2 |
| Male   | 2020 |                              | 19.2 |

| Gender | Year | Age Adjusted<br>Rate/100,000 |     |
|--------|------|------------------------------|-----|
| Female | 1999 |                              | 3.2 |
| Female | 2000 |                              | 3.2 |
| Female | 2001 |                              | 3.3 |
| Female | 2002 |                              | 3.3 |
| Female | 2003 |                              | 3.3 |
| Female | 2004 |                              | 3.3 |
| Female | 2005 |                              | 3.4 |
| Female | 2006 |                              | 3.4 |
| Female | 2007 |                              | 3.5 |
| Female | 2008 |                              | 3.6 |
| Female | 2009 |                              | 3.8 |
| Female | 2010 |                              | 3.9 |
| Female | 2011 |                              | 4.1 |
| Female | 2012 |                              | 4.2 |
| Female | 2013 |                              | 4.3 |
| Female | 2014 |                              | 4.6 |
| Female | 2015 |                              | 5   |
| Female | 2016 |                              | 5.2 |
| Female | 2017 |                              | 5.3 |
| Female | 2018 |                              | 5.6 |
| Female | 2019 |                              | 5.9 |
| Female | 2020 |                              | 7.5 |

#### Alcohol-induced deaths CDC Wonder

# What are some key takeaways from this data?

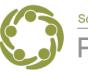

South Southwest (HHS Region 6)

## Let's Create Charts!

#### Bar Chart Example

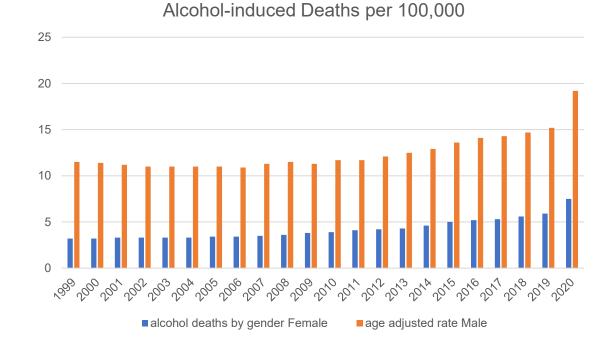

| Gender | Year | Age Adjusted<br>Rate/100,000 |     | Gender | Year | Age Adjusted<br>Rate/100,000 |     |
|--------|------|------------------------------|-----|--------|------|------------------------------|-----|
| Male   | 1999 | 1                            | 1.5 | Female | 1999 |                              | 3.2 |
| Male   | 2000 | 1                            | 1.4 | Female | 2000 |                              | 3.2 |
| Male   | 2001 | 1                            | 1.2 | Female | 2001 |                              | 3.3 |
| Male   | 2002 |                              | 11  | Female | 2002 |                              | 3.3 |
| Male   | 2003 |                              | 11  | Female | 2003 |                              | 3.3 |
| Male   | 2004 |                              | 11  | Female | 2004 |                              | 3.3 |
| Male   | 2005 |                              | 11  | Female | 2005 |                              | 3.4 |
| Male   | 2006 | 1                            | 0.9 | Female | 2006 |                              | 3.4 |
| Male   | 2007 | 1                            | 1.3 | Female | 2007 |                              | 3.5 |
| Male   | 2008 | 1                            | 1.5 | Female | 2008 |                              | 3.6 |
| Male   | 2009 | 1                            | 1.3 | Female | 2009 |                              | 3.8 |
| Male   | 2010 | 1                            | 1.7 | Female | 2010 |                              | 3.9 |
| Male   | 2011 | 1                            | 1.7 | Female | 2011 |                              | 4.1 |
| Male   | 2012 | 1                            | 2.1 | Female | 2012 |                              | 4.2 |
| Male   | 2013 | 1                            | 2.5 | Female | 2013 |                              | 4.3 |
| Male   | 2014 | 1                            | 2.9 | Female | 2014 |                              | 4.6 |
| Male   | 2015 | 1                            | 3.6 | Female | 2015 |                              | 5   |
| Male   | 2016 | 1                            | 4.1 | Female | 2016 |                              | 5.2 |
| Male   | 2017 | 1                            | 4.3 | Female | 2017 |                              | 5.3 |
| Male   | 2018 | 1                            | 4.7 | Female | 2018 |                              | 5.6 |
| Male   | 2019 | 1                            | 5.2 | Female | 2019 |                              | 5.9 |
| Male   | 2020 | 1                            | 9.2 | Female | 2020 |                              | 7.5 |

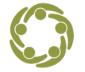

South Southwest (HHS Region 6)

Prevention Technology Transfer Center Network
 Funded by Substance Abuse and Mental Health Services Administration

## Let's Create Charts

#### First iteration of chart during live demo

| AICOIN       | ol-induced D | eaths per 100,000 |    | Г    | amal   | ~ ^   / | abal   | indu  | and I | ) o o t l |       | - 100 | 000  |      |
|--------------|--------------|-------------------|----|------|--------|---------|--------|-------|-------|-----------|-------|-------|------|------|
| Gender       | Year         | Age Adjusted Rate |    | F    | emai   | e Al(   | ohol-  |       |       |           | -     | I TUU | ,000 |      |
| Female       | 2010         | 3.9               |    |      |        |         | Age    | e Adj | uste  | d Rat     | e     |       |      |      |
| Female       | 2011         | 4.1               | 8  |      |        |         |        |       |       |           |       |       |      |      |
| Female       | 2012         | 4.2               | 7  |      |        |         |        |       |       |           |       |       |      |      |
| Female       | 2013         | 4.3               | 6  |      |        |         |        |       |       |           |       |       | /    |      |
| Female       | 2014         | 4.6               | 5  |      |        |         |        |       |       |           |       |       |      |      |
| Female       | 2015         | 5                 | 4  | _    |        |         |        |       |       |           |       |       |      |      |
| Female       | 2016         | 5.2               | 3  |      |        |         |        |       |       |           |       |       |      |      |
| Female       | 2017         | 5.3               | 2  |      |        |         |        |       |       |           |       |       |      |      |
| Female       | 2018         | 5.6               | 1  |      |        |         |        |       |       |           |       |       |      |      |
| Female       | 2019         | 5.9               | 0  |      |        |         |        |       |       |           |       |       |      |      |
| Female       | 2020         | 7.5               |    | 2010 | 2011   | 2012    | 2013   | 2014  | 2015  | 2016      | 2017  | 2018  | 2019 | 2020 |
|              |              | eaths per 100,000 |    |      |        |         |        |       |       |           |       |       |      |      |
| Gender       | Year         | Age Adjusted Rate |    |      | Male   |         | ohol-i | nduc  | ed D  | eath      | s ner | 100   | 000  |      |
| Male         | 2010         | 11.7              |    |      | TVICIL |         |        |       |       | d Rat     | -     | 100,  | ,000 |      |
| Male         | 2011         | 11.7              |    |      |        |         | Ag     | e Auj | juste | u nai     | .e    |       |      |      |
| Male         | 2012         | 12.1              | 25 | 5    |        |         |        |       |       |           |       |       |      |      |
| Male         | 2013         | 12.5              | 20 |      |        |         |        |       |       |           |       |       |      |      |
| Male         | 2014         | 12.9              |    | ,    |        |         |        |       |       |           |       |       |      | /    |
| Male         | 2015         | 13.6              |    | ;    |        |         |        |       |       |           |       |       |      |      |
|              | 2016         | 14.1              |    | _    |        |         |        |       |       |           |       |       |      |      |
| Male         |              | 14.3              | 10 | )    |        |         |        |       |       |           |       |       |      |      |
| Male         | 2017         |                   |    |      |        |         |        |       |       |           |       |       |      |      |
| Male<br>Male | 2018         | 14.7              |    | 5    |        |         |        |       |       |           |       |       |      |      |
| Male         |              |                   |    | i —  |        |         |        |       |       |           |       |       |      |      |

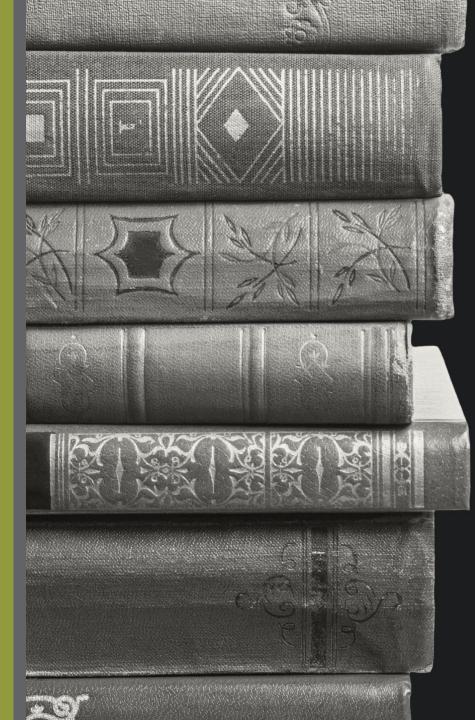

what S

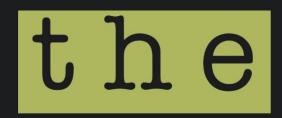

story?

## Before we edit, what's the data story?

Do you see insights that have emerged after creating the charts?

| Alcoho | l-induced D | eaths per 100,000 |    | -    |        |      |      |       |        | D 4   | L     | - 100 |      |      |
|--------|-------------|-------------------|----|------|--------|------|------|-------|--------|-------|-------|-------|------|------|
| Gender | Year        | Age Adjusted Rate |    | F    | emai   | e Al |      |       | uced   |       | -     | r 100 | ,000 |      |
| Female | 2010        | 3.9               |    |      |        |      | Ag   | ge Ao | djuste | d Rat | te    |       |      |      |
| Female | 2011        | 4.1               | 8  |      |        |      |      |       |        |       |       |       |      |      |
| Female | 2012        | 4.2               | 7  |      |        |      |      |       |        |       |       |       |      |      |
| Female | 2013        | 4.3               | 6  |      |        |      |      |       |        |       |       |       | /    |      |
| Female | 2014        | 4.6               | 5  |      |        |      |      |       |        |       |       |       |      |      |
| Female | 2015        | 5                 | 4  | _    |        |      |      |       |        |       |       |       |      |      |
| Female | 2016        | 5.2               | 3  |      |        |      |      |       |        |       |       |       |      |      |
| Female | 2017        | 5.3               | 2  |      |        |      |      |       |        |       |       |       |      |      |
| Female | 2018        | 5.6               | 1  |      |        |      |      |       |        |       |       |       |      |      |
| Female | 2019        | 5.9               | 0  |      |        |      |      |       |        |       |       |       |      |      |
| Female | 2020        | 7.5               |    | 2010 | 2011   | 2012 | 2013 | 2014  | 2015   | 2016  | 2017  | 2018  | 2019 | 2020 |
|        |             | eaths per 100,000 |    |      |        |      |      |       |        |       |       |       |      |      |
| Gender | Year        | Age Adjusted Rate |    |      | Male   |      | -lod | indu  | iced D | )eath | s ner | 100   | 000  |      |
| Male   | 2010        |                   |    |      | Triaic |      |      |       | djuste |       | -     | 100,  | 000  |      |
| Male   | 2011        |                   |    |      |        |      | A    | se A  | ujuste | una   | le    |       |      |      |
| Male   | 2012        |                   | 25 |      |        |      |      |       |        |       |       |       |      |      |
| Male   | 2013        |                   | 20 |      |        |      |      |       |        |       |       |       |      |      |
| Male   | 2014        |                   | 20 |      |        |      |      |       |        |       |       |       |      | /    |
| Male   | 2015        |                   | 15 |      |        |      |      |       |        |       |       |       |      |      |
| Male   | 2016        |                   |    | _    |        |      |      |       |        |       |       |       |      |      |
| Male   | 2017        |                   | 10 |      |        |      |      |       |        |       |       |       |      |      |
| Male   | 2018        |                   | 5  |      |        |      |      |       |        |       |       |       |      |      |
| Male   | 2019        |                   |    |      |        |      |      |       |        |       |       |       |      |      |
| Male   | 2020        | 19.2              | 0  | 2010 |        |      |      |       | 4 2015 |       |       | 2018  | 2019 | 2020 |
|        |             |                   |    | 2010 | 2011   |      | 201  |       |        | 2010  |       | 2020  | 2023 | 2020 |

## Writing Our Chart Title Using the Data Takeaways

» Title should be a full sentence

- » Should make the audience care about the data
- » Should be clear and crisp

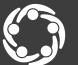

South Southwest (HHS Region 6)

C Prevention Technology Transfer Center Network Funded by Substance Abuse and Mental Health Services Administration

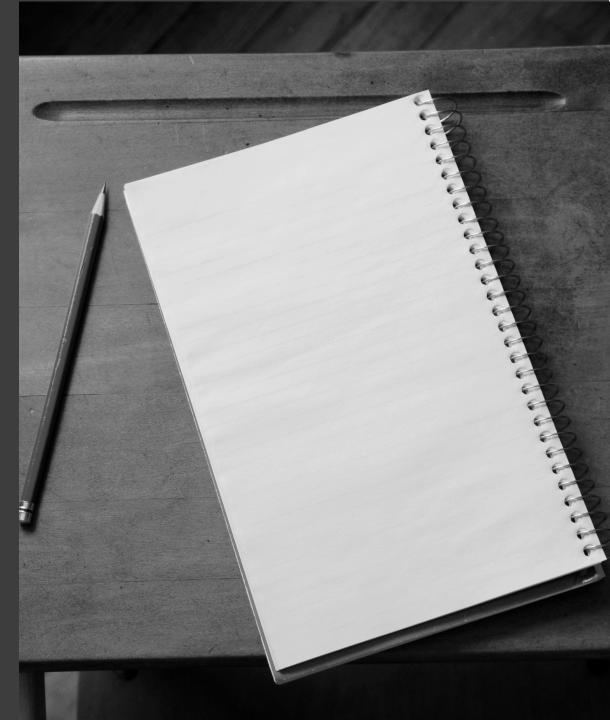

## Before we edit, what's the data story?

## Our data story insights:

| Gender                                                                 | Year                                                                 | Age Adjusted Rate                                                    | A                         | icon  | ol-in          |
|------------------------------------------------------------------------|----------------------------------------------------------------------|----------------------------------------------------------------------|---------------------------|-------|----------------|
| Female                                                                 | 2010                                                                 | 3.9                                                                  | <br>in                    | crea  | ased           |
| Female                                                                 | 2011                                                                 | 4.1                                                                  | 8                         |       |                |
| Female                                                                 | 2012                                                                 | 4.2                                                                  | 7                         |       |                |
| Female                                                                 | 2013                                                                 | 4.3                                                                  | 6                         |       |                |
| Female                                                                 | 2014                                                                 | 4.6                                                                  | 5                         |       | 4.1            |
| Female                                                                 | 2015                                                                 | 5                                                                    | 4                         | 3.9   | 1.1            |
| Female                                                                 | 2016                                                                 | 5.2                                                                  | 3                         |       |                |
| Female                                                                 | 2017                                                                 | 5.3                                                                  | 2                         |       |                |
| Female                                                                 | 2018                                                                 | 5.6                                                                  | 1                         |       |                |
| Female                                                                 | 2019                                                                 | 5.9                                                                  | 0                         |       |                |
| Female                                                                 | 2020                                                                 | 7.5                                                                  |                           | 2010  | 2011           |
|                                                                        |                                                                      |                                                                      | <br>                      |       |                |
| Alcoho                                                                 | Linduced D                                                           | eaths per 100,000                                                    |                           |       |                |
| Gender                                                                 | Year                                                                 | Age Adjusted Rate                                                    | A                         | Alcoh | nol-ir         |
|                                                                        | Year<br>2010                                                         | Age Adjusted Rate                                                    | <br>-                     |       | nol-ir         |
| Male                                                                   | Year<br>2010<br>2011                                                 | Age Adjusted Rate<br>11.7<br>11.7                                    | <br>i                     |       | iol-ir<br>ased |
| Male<br>Male                                                           | 2010                                                                 | 11.7                                                                 | <br>-                     |       |                |
| Male<br>Male<br>Male                                                   | 2010<br>2011<br>2012                                                 | 11.7<br>11.7                                                         | <br>i                     |       |                |
| Male<br>Male<br>Male<br>Male                                           | 2010<br>2011<br>2012<br>2013                                         | 11.7<br>11.7<br>12.1<br>12.5                                         | <br><b>i</b> 1<br>25      |       |                |
| Male<br>Male<br>Male<br>Male<br>Male                                   | 2010<br>2011<br>2012                                                 | 11.7<br>11.7<br>12.1                                                 | <b>i</b> 1<br>25          |       | ased           |
| Male<br>Male<br>Male<br>Male<br>Male<br>Male                           | 2010<br>2011<br>2012<br>2013<br>2014                                 | 11.7<br>11.7<br>12.1<br>12.5<br>12.9                                 | 25<br>20                  | ncre  | ased           |
| Male<br>Male<br>Male<br>Male<br>Male<br>Male<br>Male                   | 2010<br>2011<br>2012<br>2013<br>2014<br>2014                         | 11.7<br>11.7<br>12.1<br>12.5<br>12.9<br>13.6                         | 25<br>20<br>15<br>10      | ncre  | ased           |
| Male<br>Male<br>Male<br>Male<br>Male<br>Male<br>Male<br>Male           | 2010<br>2011<br>2012<br>2013<br>2014<br>2015<br>2016                 | 11.7<br>11.7<br>12.1<br>12.5<br>12.9<br>13.6<br>14.1                 | i<br>25<br>20<br>15       | ncre  | ased           |
| Male<br>Male<br>Male<br>Male<br>Male<br>Male<br>Male<br>Male           | 2010<br>2011<br>2012<br>2013<br>2014<br>2015<br>2016<br>2017         | 11.7<br>11.7<br>12.1<br>12.5<br>12.9<br>13.6<br>14.1<br>14.3         | 25<br>20<br>15<br>10      | ncre  | ased           |
| Gender<br>Male<br>Male<br>Male<br>Male<br>Male<br>Male<br>Male<br>Male | 2010<br>2011<br>2012<br>2013<br>2014<br>2015<br>2016<br>2017<br>2018 | 11.7<br>11.7<br>12.1<br>12.5<br>12.9<br>13.6<br>14.1<br>14.3<br>14.7 | 25<br>20<br>15<br>10<br>5 | ncre  | 11.7           |

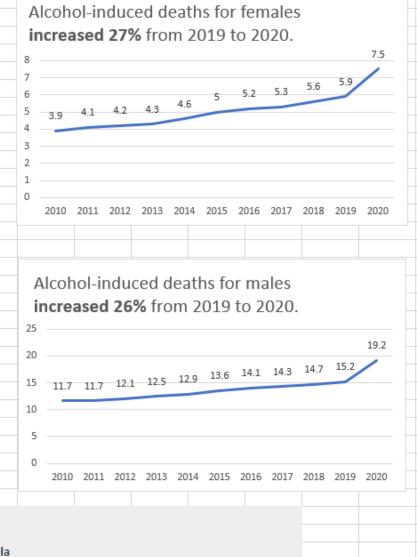

## sharpening the message

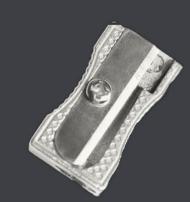

## 4. How can you sharpen your point?

✓ Title chart to tell a story

✓ Declutter

Customize colors

➤Use color to emphasize your point

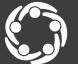

South Southwest (HHS Region 6

C Prevention Technology Transfer Center Network Funded by Substance Abuse and Mental Health Services Administration

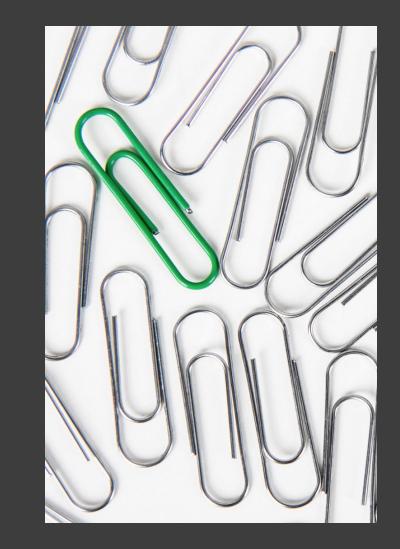

## The Final Chapter of Our Data Story

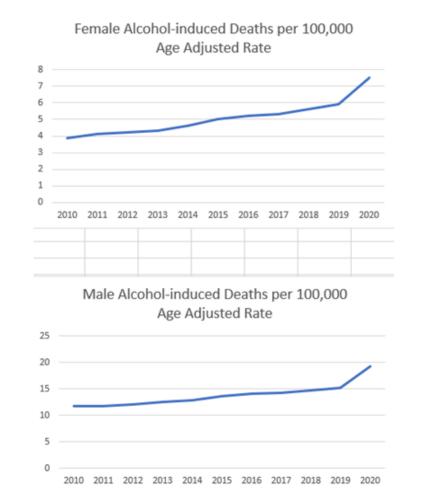

#### Alcohol-induced deaths for females **increased** 27% from 2019 to 2020

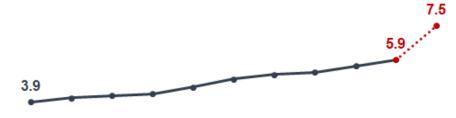

2010 2011 2012 2013 2014 2015 2016 2017 2018 2019 2020 Age-adjusted rate per 100,000

#### Alcohol-induced deaths for males **increased 26%** from 2019 to 2020

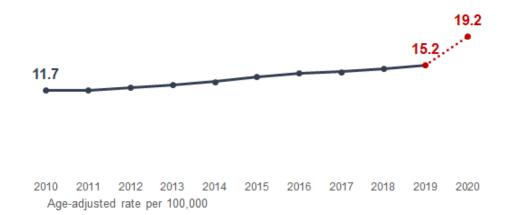

## wrapping up

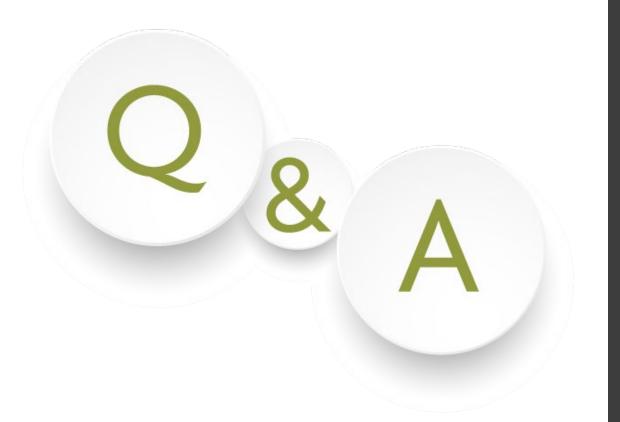

## Let's hear from you!

### What are your questions?

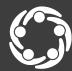

South Southwest (HHS Region 6)

Prevention Technology Transfer Center Network
 Funded by Substance Abuse and Mental Health Services Administration

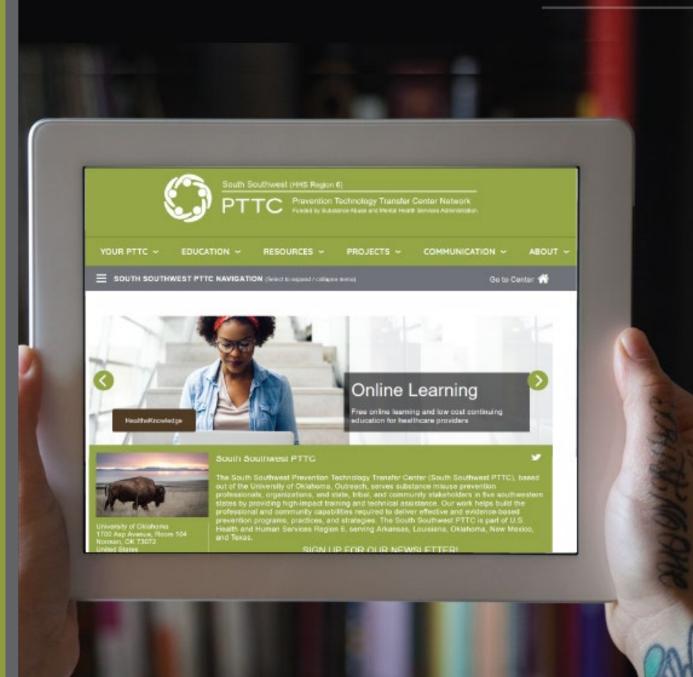

#### For further questions, contact:

#### Sheila Boswell, Assistant Evaluator South Southwest PTTC Region 6 <a href="mailto:sboswell@ou.edu">sboswell@ou.edu</a>

#### Connect with us @

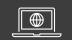

#### SSW PTTC website

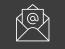

#### Join our mailing list

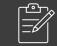

Products and resources

## References

D'Ignazio, C., & Bhargava, R. (2016). DataBasic: Design principles, tools and activities for data literacy learners. *The Journal of Community Informatics, 12*(3), 83-107. <u>http://www.kanarinka.com/wp-</u> content/uploads/2021/01/DIgnazio-and-Bhargava-2016-DataBasic-Design-Principles-Tools-and-Activities.pdf

Evergreen, S. D. (2017). *Presenting data effectively: Communicating your findings for maximum impact*. Sage publications.

http://stephanieevergreen.com/wp-

content/uploads/2019/06/EvergreenDataWorkshopPacket.pdf

Midway, S. R. (2020). Principles of effective data visualization. *Patterns*, 1(9), 1-7. <u>https://www.sciencedirect.com/science/article/pii/S2666389920301896</u>

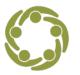

South Southwest (HHS Region 6)

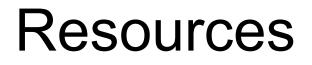

Data Visualization Checklist <u>http://stephanieevergreen.com/wp-</u> <u>content/uploads/2017/03/DataVizChecklist\_May2016.pdf</u>

Data Visualization in Excel Made Easy https://www.youtube.com/watch?v=32\_BKhsK2gI

Visual Vocabulary: Designing with Data <u>https://ft-interactive.github.io/visual-vocabulary/</u>

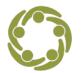

South Southwest (HHS Region 6)